#### **МИНИСТЕРСТВО ОБРАЗОВАНИЯ И НАУКИ РЕСПУБЛИКИ САХА (ЯКУТИЯ) ГОСУДАРСТВЕННОЕ АВТОНОМНОЕ ПРОФЕССИОНАЛЬНОЕ ОБРАЗОВАТЕЛЬНОЕ УЧРЕЖДЕНИЕ РЕСПУБЛИКИ САХА (ЯКУТИЯ) «РЕГИОНАЛЬНЫЙ ТЕХНИЧЕСКИЙ КОЛЛЕДЖ В Г. МИРНОМ»**

**УТВЕРЖДЕНО приказом директора ГАПОУ РС(Я) «МРТК» от «04» октября 2021 г. № 01-05/522**

#### **ПРОГРАММА ПРОФЕССИОНАЛЬНОГО МОДУЛЯ**

**ПМ.04. Сопровождение и обслуживание программного обеспечения компьютерных систем МДК. 04.01 Внедрение и поддержка компьютерных систем МДК. 04.02 Обеспечение качества функционирования компьютерных ПП. 04.01 Производственная практика УП. 04.01 Учебная практика ПМ.04 Экзамен** программы подготовки специалистов среднего звена по специальности **09.02.07 Информационные системы и программирование**

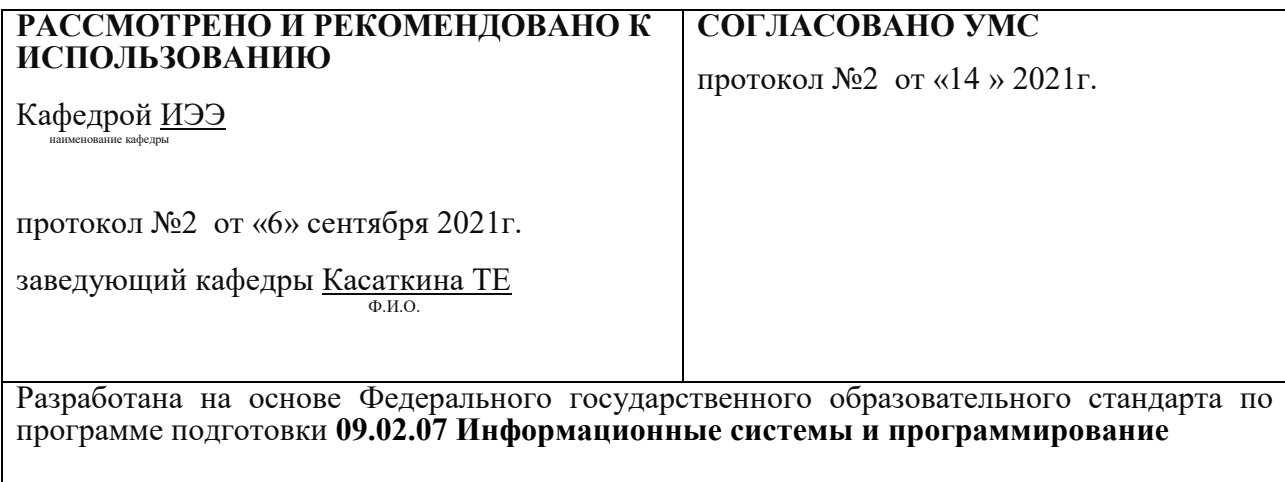

**Составители (авторы):** Мураталиева А.У. преподаватель первой квалификационной категории ГАПОУ РС(Я) «МРТК»

**Рецензент: \_\_\_\_\_\_\_\_\_\_\_\_\_\_\_\_\_\_\_\_\_\_\_\_\_\_\_\_\_\_\_\_\_\_\_\_\_\_**

Ф.И.О., ученая степень, звание, должность, наименование

## **СОДЕРЖАНИЕ**

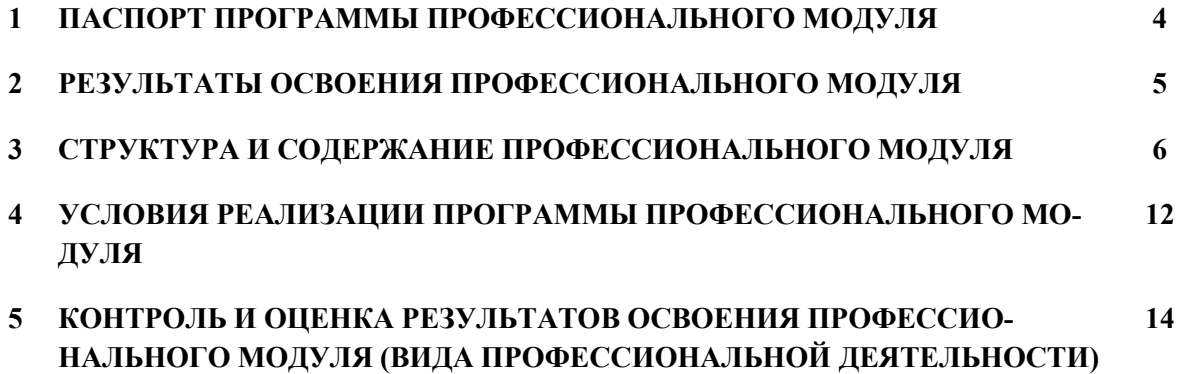

#### **1. ПАСПОРТ ПРОГРАММЫ ПРОФЕССИОНАЛЬНОГО МОДУЛЯ ПМ.04 СОПРОВОЖДЕНИЕ И ОБСЛУЖИВАНИЕ ПРОГРАММНОГО ОБЕСПЕ-ЧЕНИЯ КОМПЬЮТЕРНЫХ СИСТЕМ**

#### *1.1.* **Область применения программы**

Программа профессионального модуля является частью основной профессиональной образовательной программы в соответствии с ФГОС № 1547 от 09.12.2026 по специальности СПО **09.02.07 Информационные системы и программирование**:

**Сопровождение и обслуживание программного обеспечения компьютерных систем** и соответствующих профессиональных компетенций (ПК) и общие компетенции:

- сопровождение и обслуживание программного обеспечения компьютерных систем;
- осуществлять инсталляцию, настройку и обслуживание программного обеспечения компьютерных систем;
- осуществлять измерения эксплуатационных характеристик программного обеспечения компьютерных систем;
- выполнять работы по модификации отдельных компонент программного обеспечения в соответствии с потребностями заказчика;
- обеспечивать защиту программного обеспечения компьютерных систем программными средствами.

Программа профессионального модуля может быть использована в дополнительном профессиональном образовании и профессиональной подготовке работников в области информатики и вычислительной техники при наличии среднего (полного) общего образования. Опыт работы не требуется.

#### *1.2.* **Цели и задачи модуля - требования к результатам освоения модуля**

С целью овладения указанным видом профессиональной деятельности и соответствующими профессиональными компетенциями обучающийся в ходе освоения профессионального модуля должен:

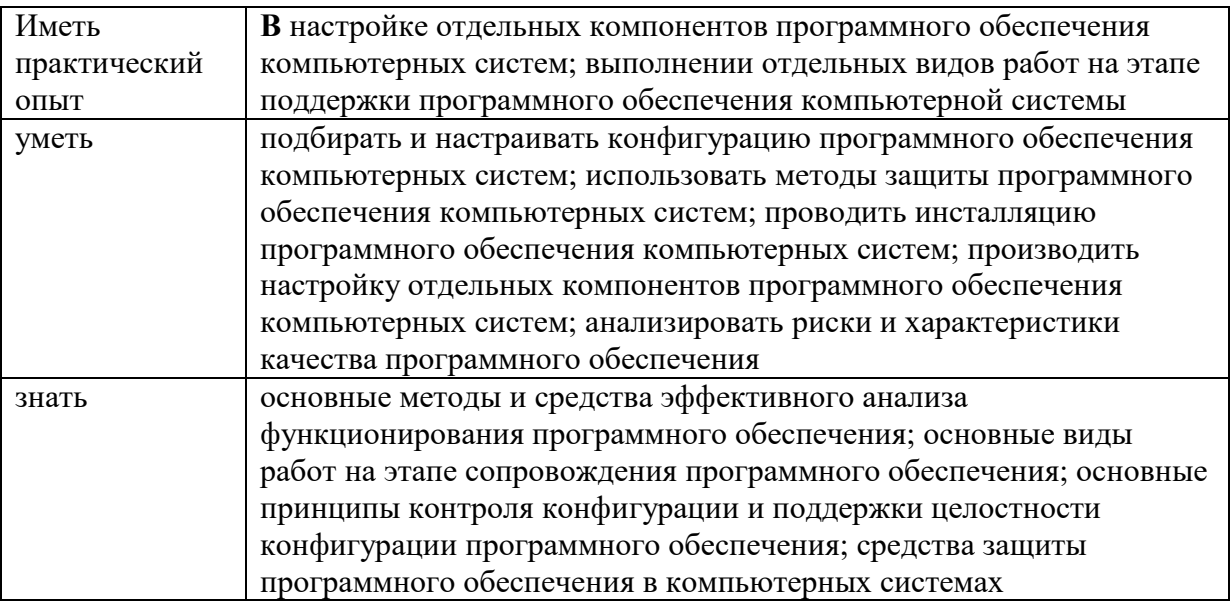

#### **1.3. Рекомендуемое количество часов на освоение программы профессионального модуля:**

всего – 149 часа, в том числе:

максимальной учебной нагрузки обучающегося – 491 часа, включая:

обязательной аудиторной учебной нагрузки обучающегося – 466 часов; промежуточная аттестация – 6 часов; консультация – 1 час;

производственной практики и учебной практики – 324 часа.

#### **2. РЕЗУЛЬТАТЫ ОСВОЕНИЯ ПРОФЕССИОНАЛЬНОГО МОДУЛЯ**

Результатом освоения программы профессионального модуля является овладение обучающимися видом профессиональной деятельности организация сетевого администрирования, в том числе профессиональными (ПК) и общими (ОК) компетенциями:

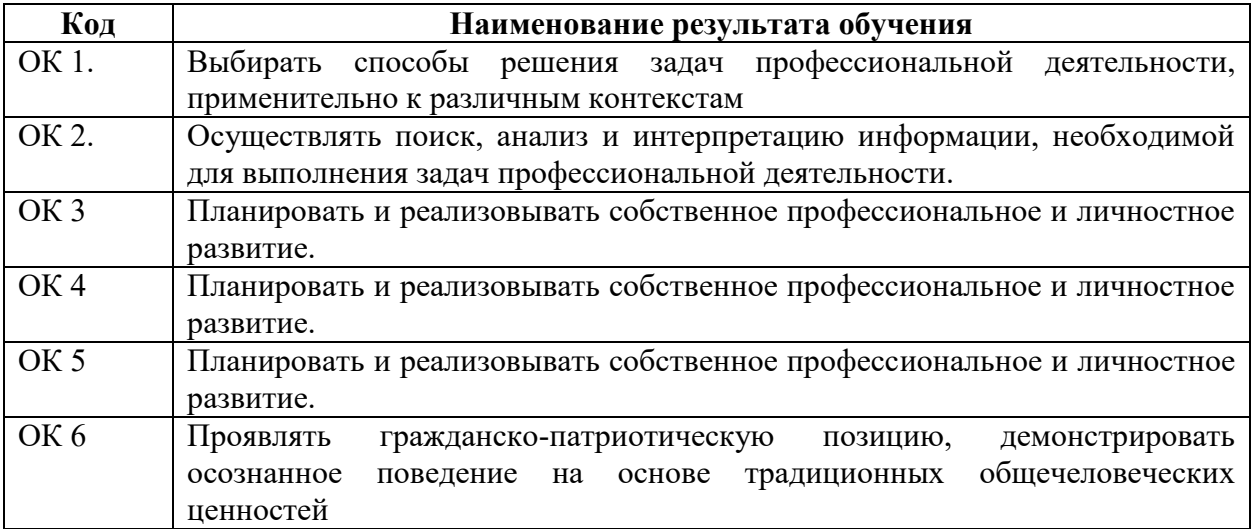

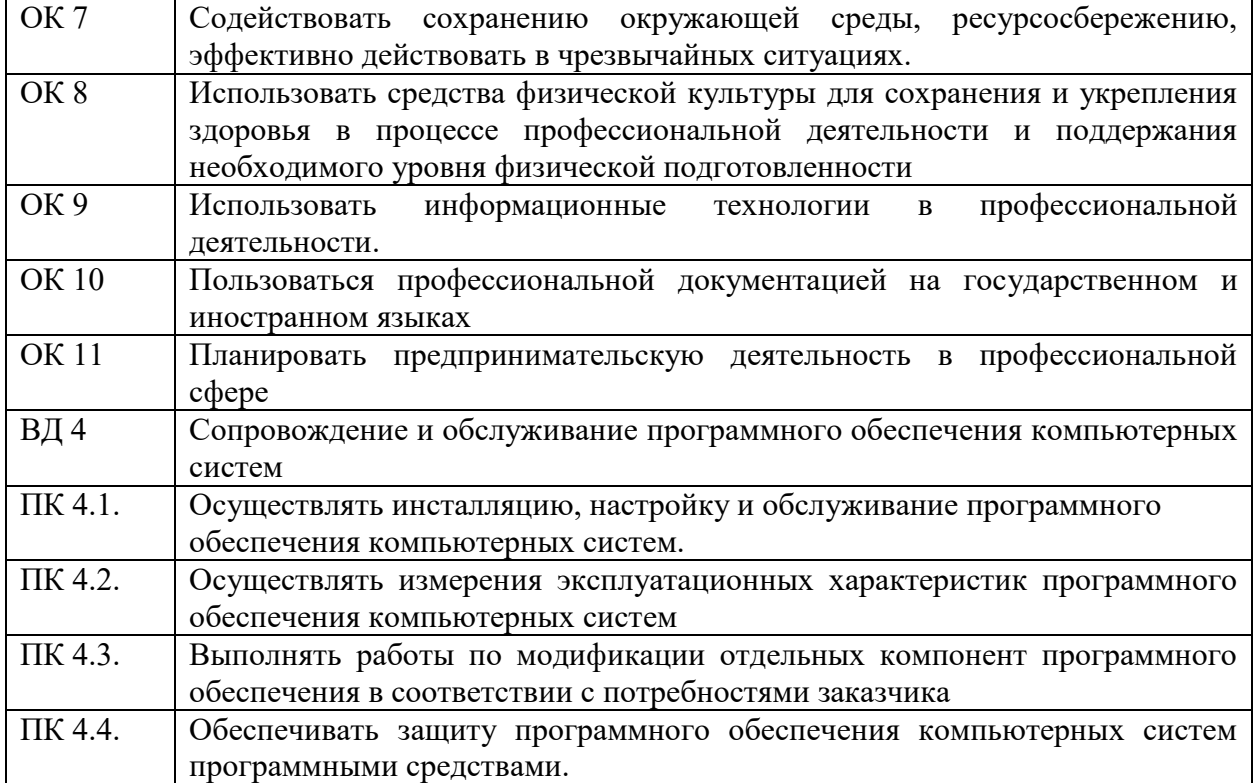

## 3. СТРУКТУРА И СОДЕРЖАНИЕ ПРОФЕССИОНАЛЬНОГО МОДУЛЯ

# 3.1. Тематический план профессионального модуля (вариант для СПО)

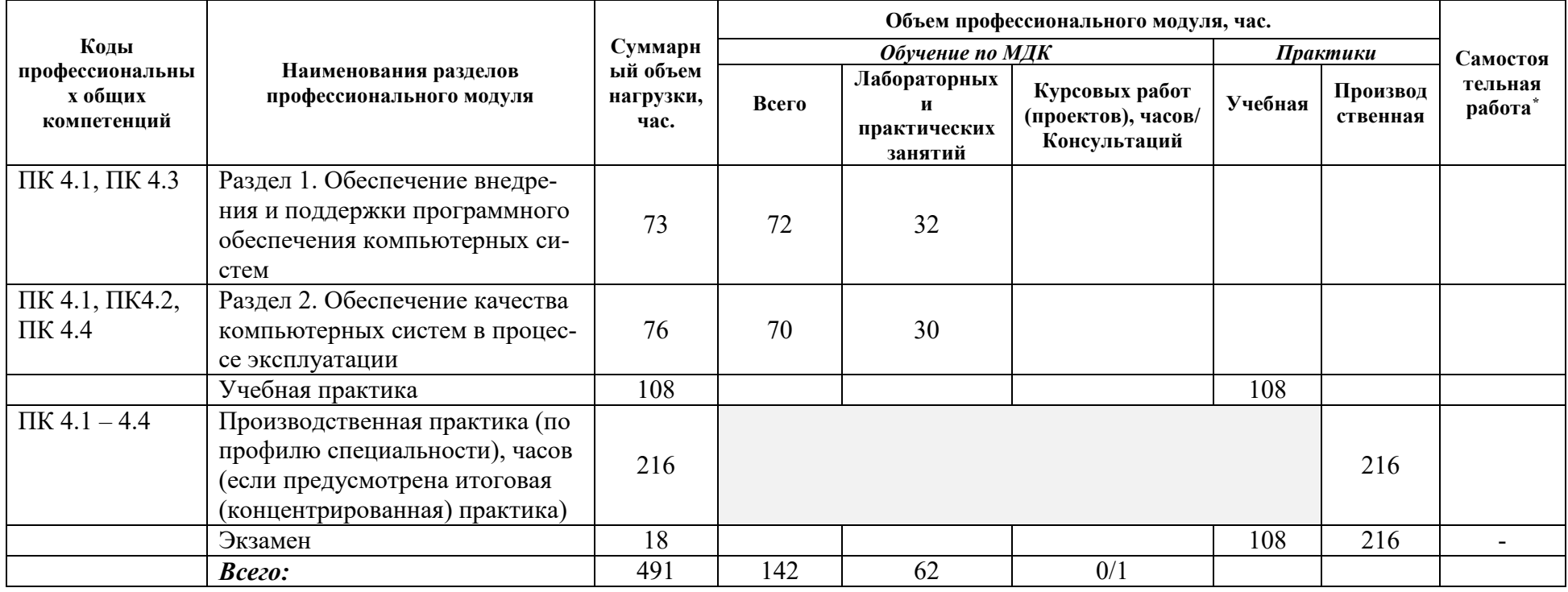

# 3.2. Содержание обучения по профессиональному модулю (ПМ)

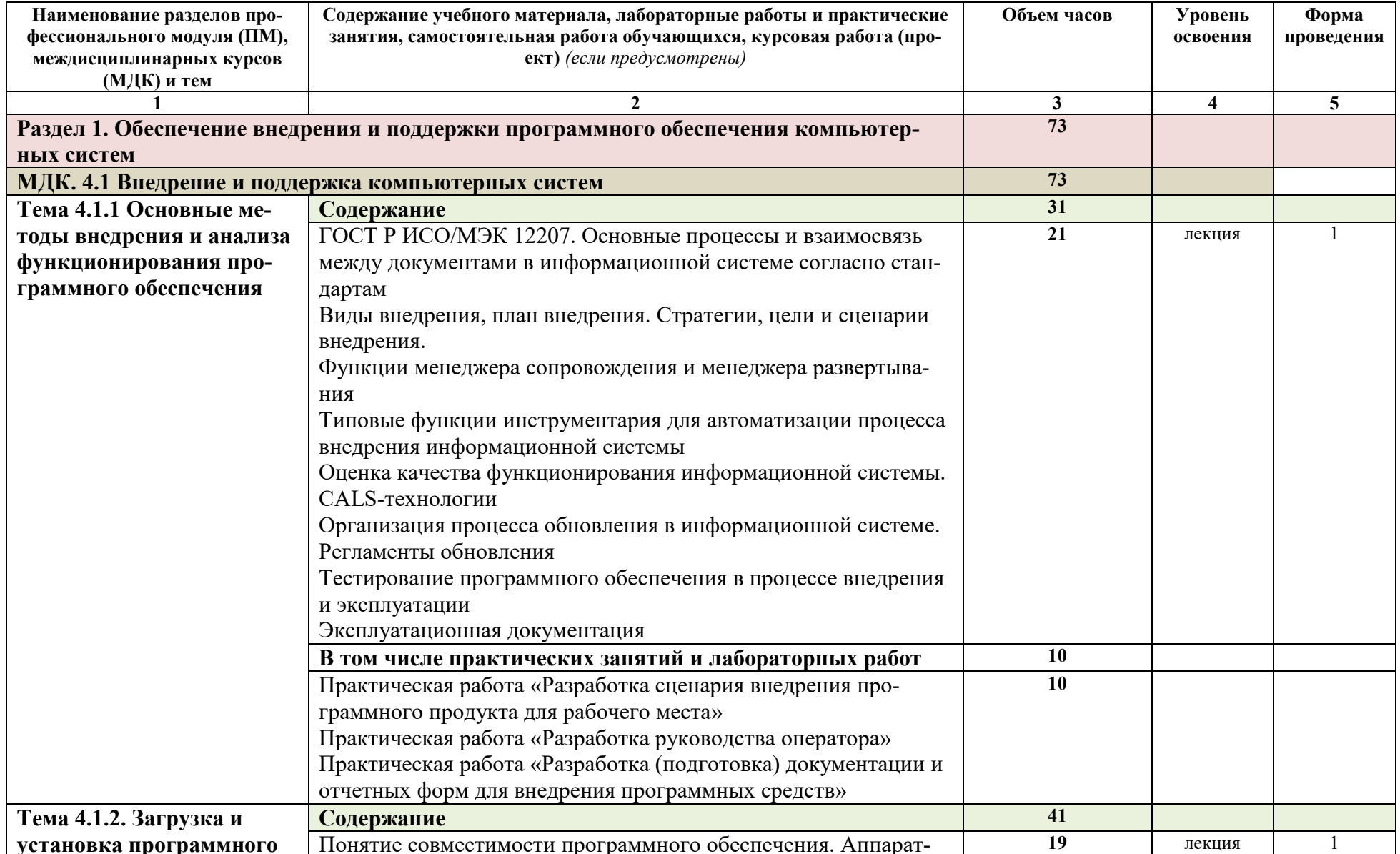

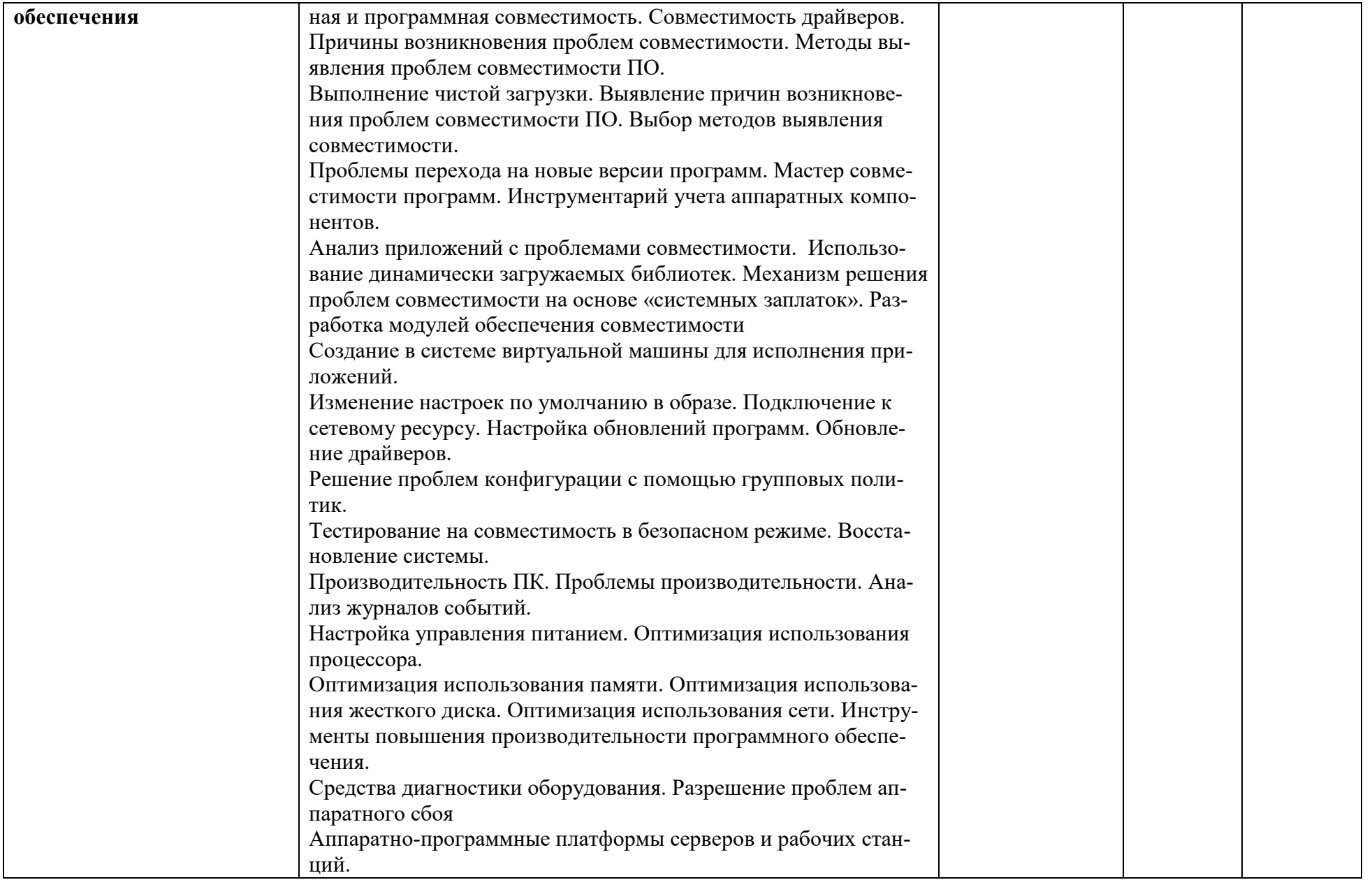

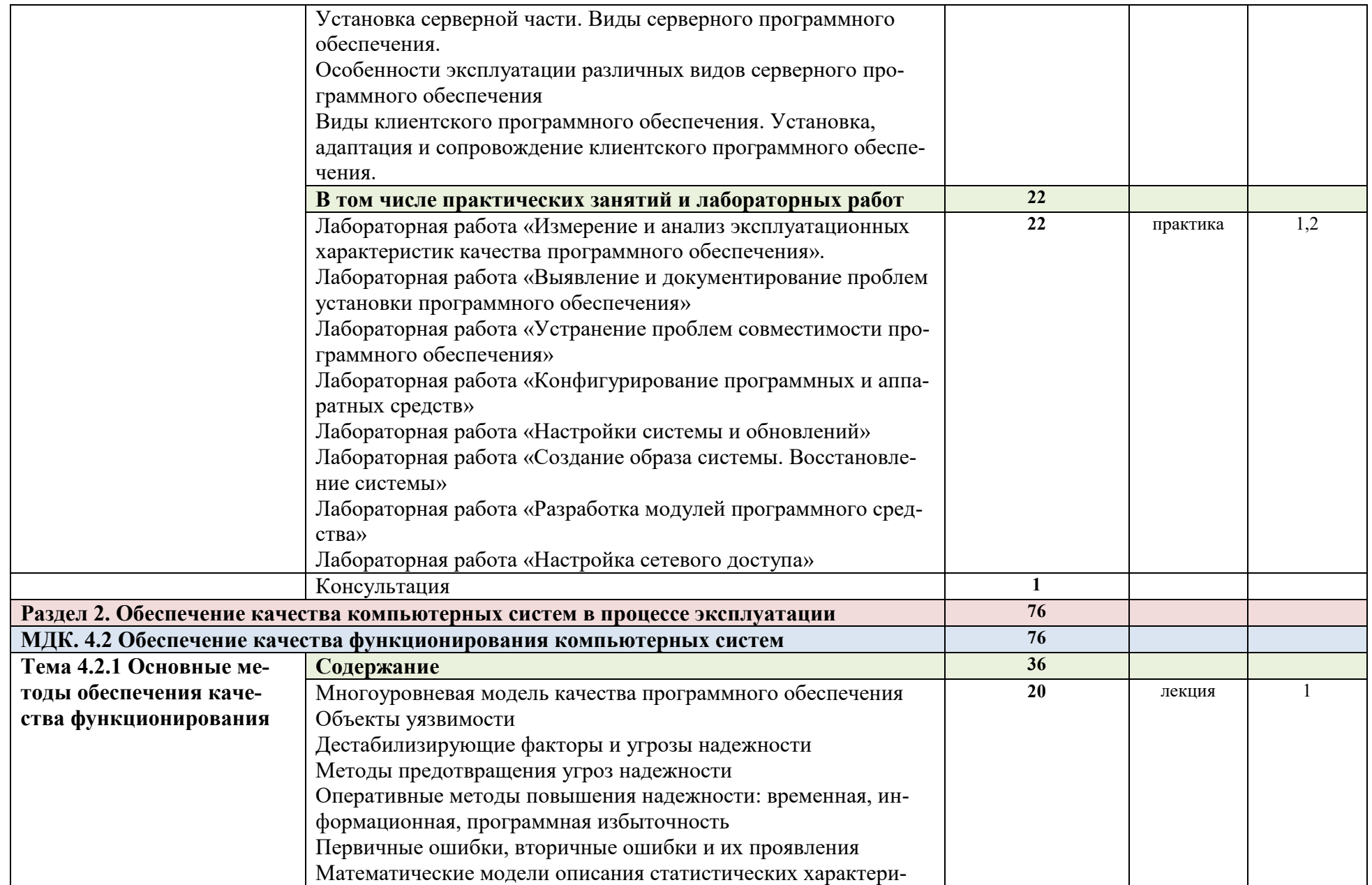

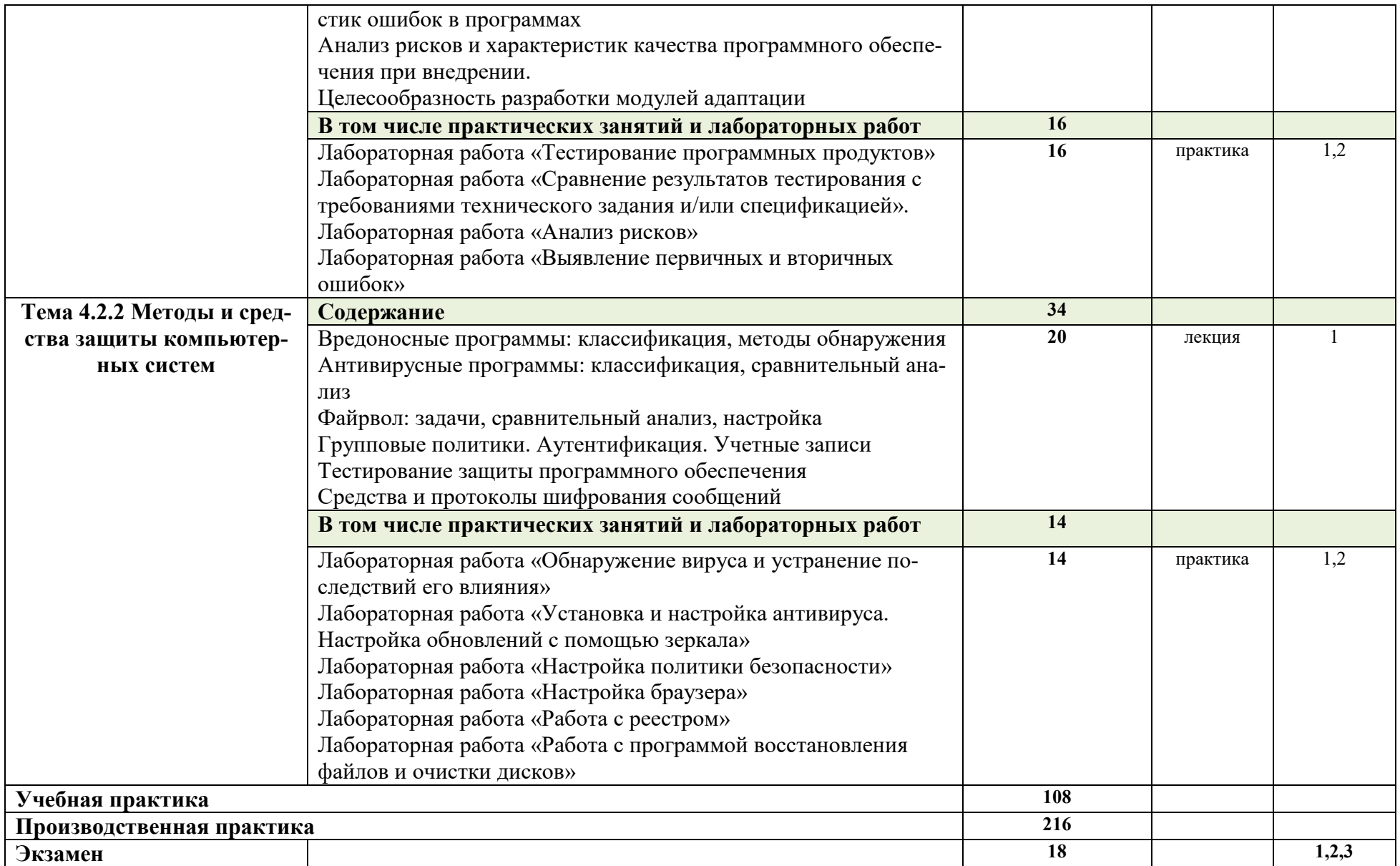

Для характеристики уровня освоения учебного материала используются следующие обозначения:<br>1 - ознакомительный (узнавание ранее изученных объектов, свойств);

- репродуктивный (выполнение деятельности по образцу, инструкции или под руководством);

- продуктивный (планирование и самостоятельное выполнение деятельности, решение проблемных задач).

# **4. УСЛОВИЯ РЕАЛИЗАЦИИ ПРОГРАММЫ ПРОФЕССИОНАЛЬНОГО МО-**

**ДУЛЯ**

#### **4.1. Требования к минимальному материально-техническому обеспечению**

Реализация программы модуля предполагает наличие учебного кабинета «Информационные технологий в профессиональной деятельности» и лаборатории «Проектирование компьютерных сетей».

#### **Оборудование рабочих мест учебного кабинета:**

- компьютерный стол, проектор, интерактивная доска для преподавателя;
- компьютерные столы для обучающихся;
- комплект деталей, инструментов, приспособлений;
- комплект бланков технологической документации;
- комплект учебно-методической документации.

#### **Оборудование рабочих мест лаборатории:**

- программаMicrosoft Windows7, Microsoft Office 2023;
- программа SQL Server 2023;
- программы Cisco Packet Tracer, Netemul, s2netest.
- носители информации;
- комплект учебно-методической документации.

#### **Коллекция цифровых образовательных ресурсов:**

- электронные учебники;
- электронные плакаты;
- электронные модели;
- электронные мультимедиа презентации;
- электронные видеоматериалы.

#### **Технические средства обучения:**

- оборудование электропитания;
- серверное оборудование;
- линии связи;
- коммутируемое оборудование;
- мультимедийное оборудование;
- источники бесперебойного питания;
- интерактивная доска;
- принтер лазерный;
- сканер;
- аудиосистема;
- внешние накопители информации;
- мобильные устройства для хранения информации;
- локальная сеть;
- подключение к глобальной сети Интернет.

#### **4.2. Информационное обеспечение обучения**

#### **Перечень рекомендуемых учебных изданий, Интернет-ресурсов, дополнительной литературы**

#### **Основные источники:**

1. Белугина, С. В. Разработка программных модулей программного обеспечения для компьютерных систем. Прикладное программирование : учебное пособие / С. В. Белугина. — Санкт-Петербург : Лань, 2020. — 312 с. — ISBN 978-5-8114-4496-0. — Текст : электронный // Лань : электронно-библиотечная система. — URL: https://e.lanbook.com/book/133920 (дата обращения: 28.10.2020). — Режим доступа: для авториз. пользователей. Кузнецов, А.С. Системное программирование : учеб. по-

собие / А.С. Кузнецов, И.А. Якимов, П.В. Пересунько. - Красноярск : Сиб. федер. ун-т 2028. - 170с. - ISBN 978-5-7638-3885-5. - Текст : электронный. - URL: https://znanium.com/catalog/product/1032183 (дата обращения: 21.10.2020). – Режим доступа: по подписке.

#### **Дополнительные источники:**

- 1. Федорова Г.И. Разработка, внедрение и адаптация программного обеспечения отраслевой направленности. Учебное пособие. Изд.: КУРС, Инфра-М. Среднее профессиональное образование. 2016 г. 336 стр.
- 2. Рудаков А. Технология разработки программных продуктов: учебник. Изд. Academia. Среднее профессиональное образование. 2013 г. 208 стр. 12
- 3. Федорова Г., Рудаков А. Технология разработки программных продуктов. Практикум: учебное пособие. Изд. Academia. Среднее профессиональное образование. 2012 г. 192 стр.
- 4. Орлов С.А., Цилькер Б.Я. Технологии разработки программного обеспечения: учебник. СПб: Питер. 20012, 609 стр.
- 5. Проектирование и реализация прикладного программного обеспечения: учебное пособие. Влацкая И. В., Заельская Н. А., Надточий Н. С. ОГУ 2015 г. 119 страниц
- 6. Долженко А. И. Технологии командной разработки программного обеспечения информационных систем Национальный Открытый Университет «ИНТУИТ» . 2016 год. 301 стр. (электронные):

### **Журналы:**

- 1. Сервисный центр.
- 2. IT технологии.
- 3. Компьютерные сети
- 4. Компьютер-пресс

## **Интернет-ресурсы:**

- 1. [https://c1623.c.3072.ru](https://c1623.c.3072.ru/) Электронный курс дисциплины
- 2. [https://znanium.com](https://znanium.com/) (ЭБС)
- 3. Образовательный портал: http//www.edu.ru
- 4. Интернет университет информационных технологий:http//www.intuit.ru
- 5. От модели объектов к модели классов.Единое окно доступа к образовательным ресурсам. http://real.tepkom.ru/Real\_OM-CM\_A.asp 8. Технология разработки программного обеспечения: Учебное пособие. Автор/создатель Зубкова Т.М. Единое окно доступа к образовательным ресурсам. http://window.edu.ru/catalog/pdf2txt/195/19195/1551

### **5. КОНТРОЛЬ И ОЦЕНКА РЕЗУЛЬТАТОВ ОСВОЕНИЯ ПРОФЕССИОНАЛЬ-НОГО МОДУЛЯ (ВИДА ПРОФЕССИОНАЛЬНОЙ ДЕЯТЕЛЬНОСТИ)**

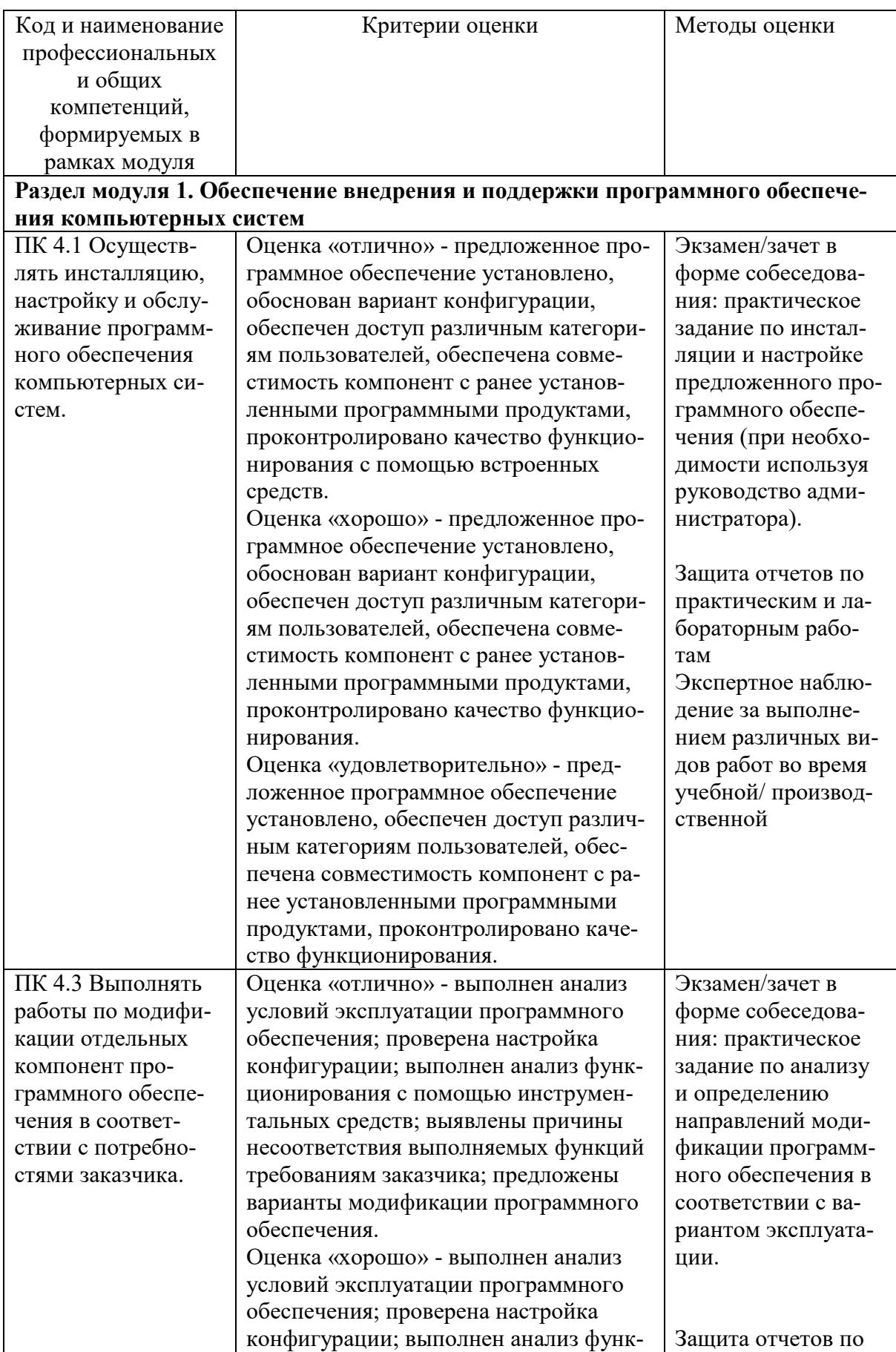

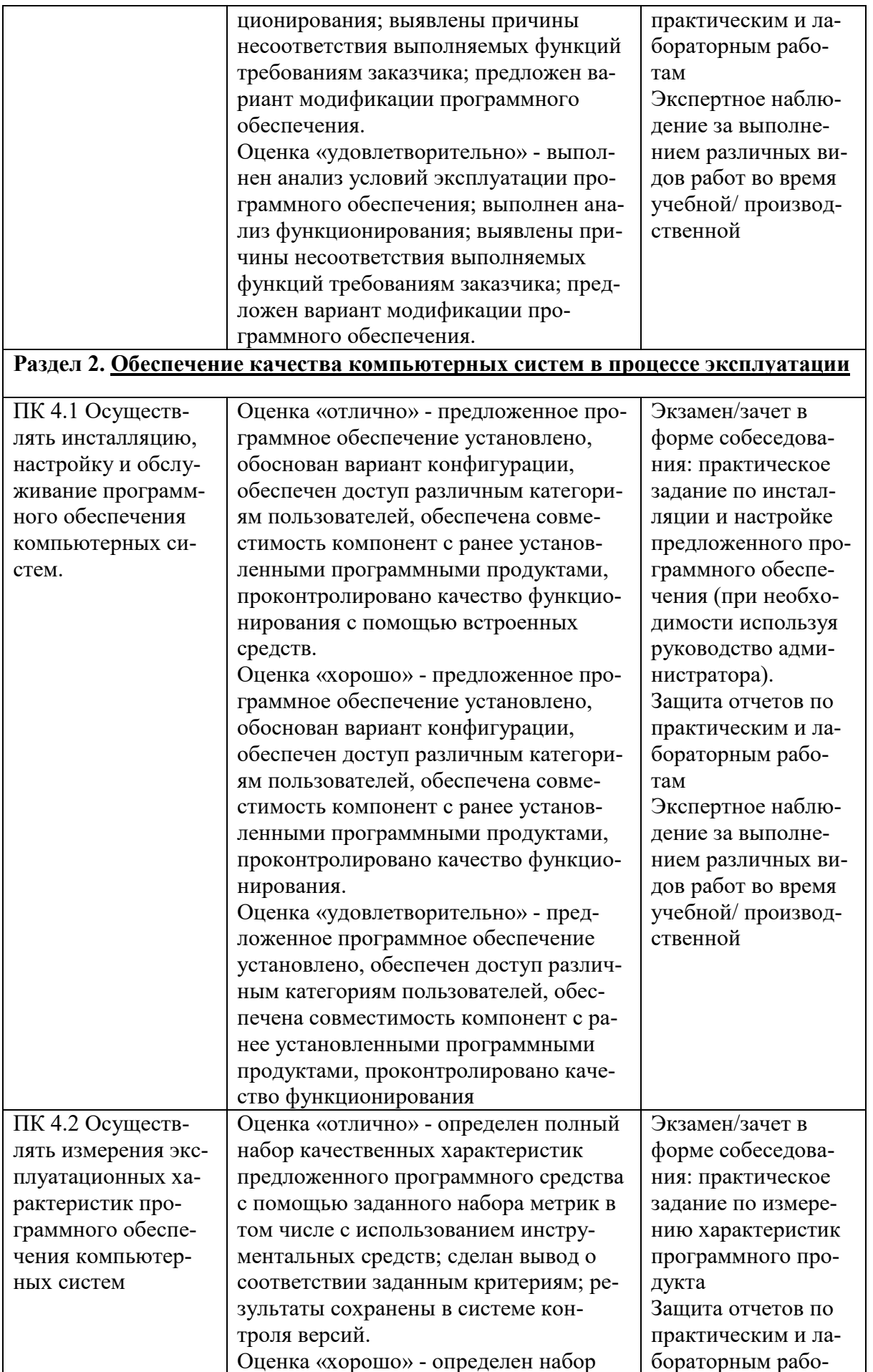

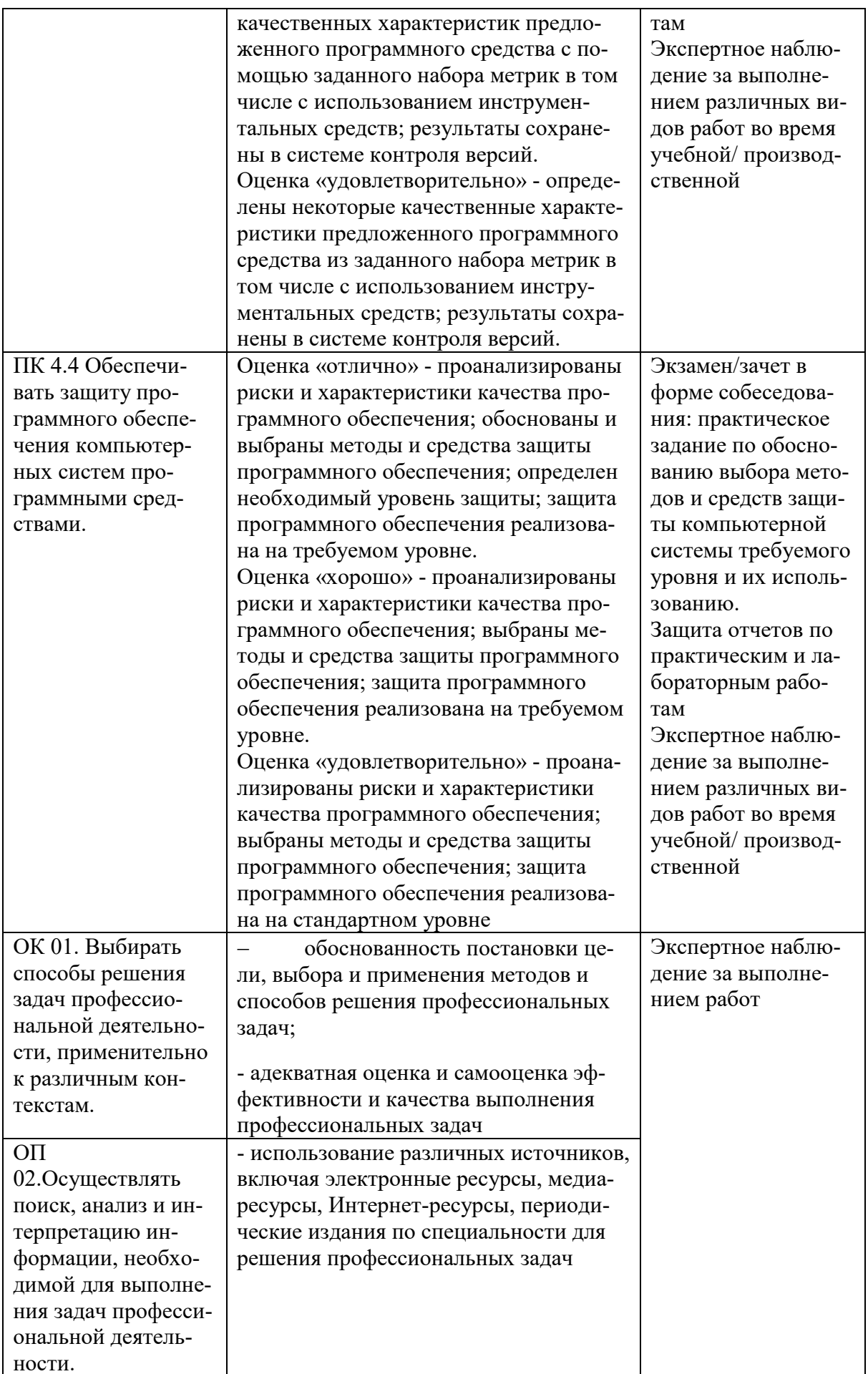

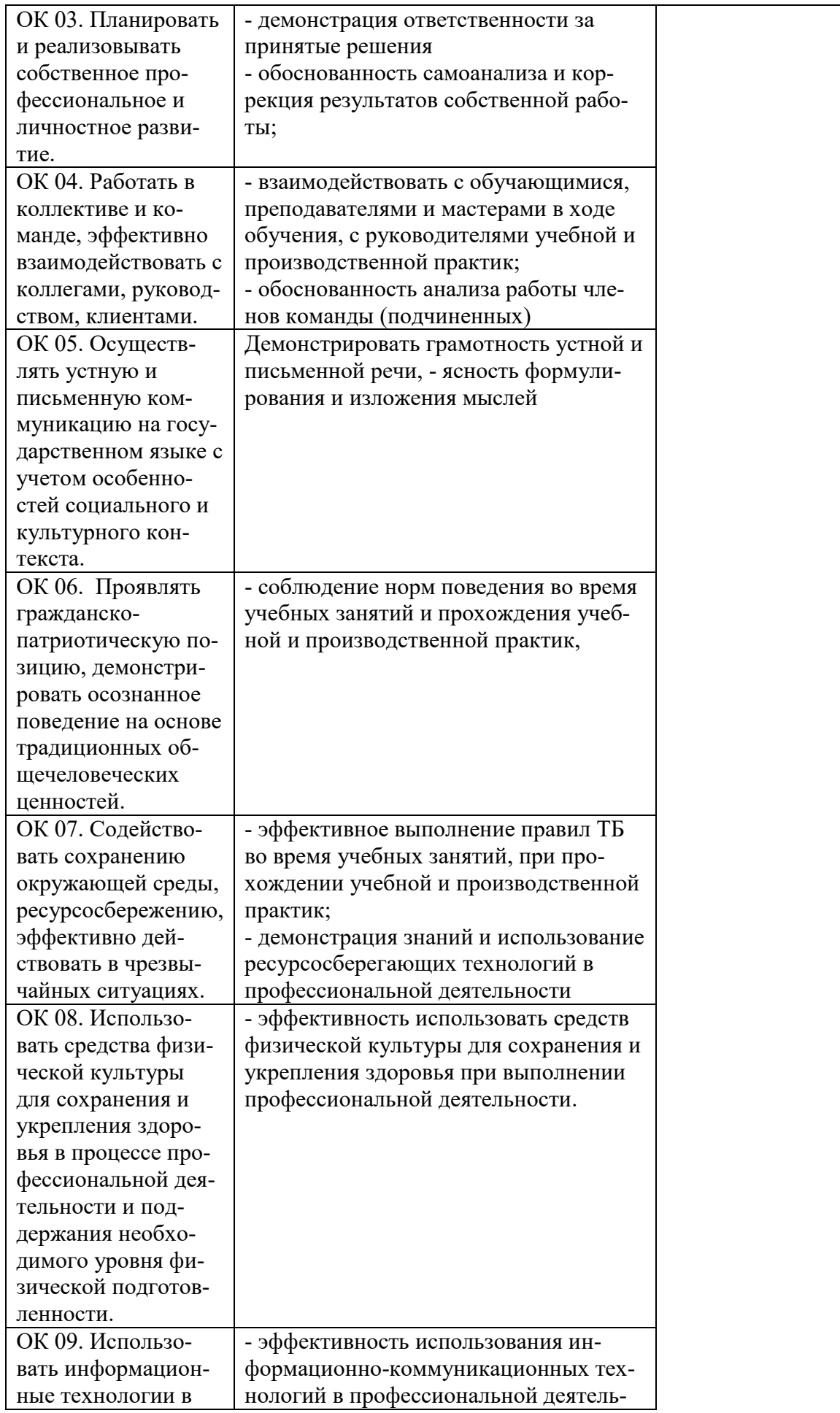

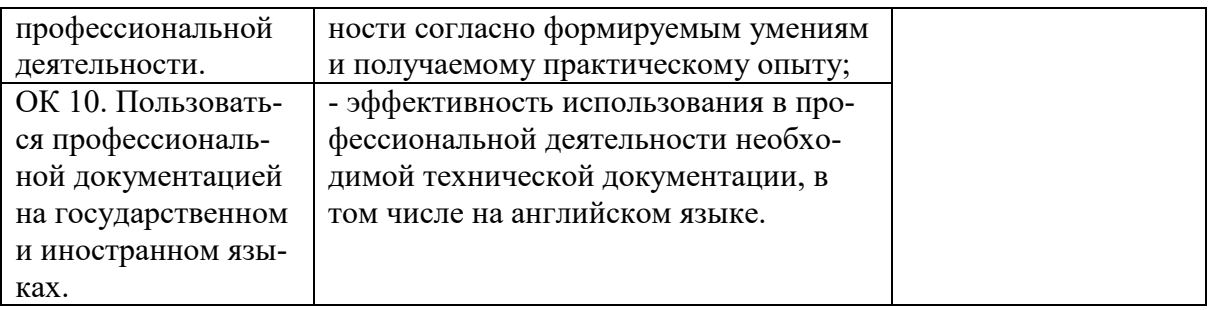

# **Разработчик:**

ГАПОУ РС(Я) «МРТК»- преподаватель общеобразовательных дисциплин Мураталиева А.У.